## Рекомендации к проведению интеграции платформы Mobile SMARTS и конфигураций на базе «1С: Предприятие»

Последние изменения: 2024-03-26

В этой статье мы собрали основные советы, которые могут помочь как неопытным, так и давно работающим внедренцам Mobile SMARTS. Они смогут сделать процесс разработки интеграций с конфигурациями на базе «1С: Предприятия» чуть проще и позволят избежать подводных камней.

- 1. Избавьтесь от избыточных форм обработки форма выбора бизнес-процесса (2 штуки), форма выбора пользователя и др. Их назначение только в том, чтобы отображать некоторую таблицу (которую сами же и формируют по своим алгоритмам) и возвращать в родительскую форму выбранную строку таблицы. В УФ это приводит к необходимости асинхронных перекрестных вызовов, что увеличивает количество кода и сложность его сопровождения. Как вариант, можно использовать либо типовые методы типа ВыбратьСтроку(), либо оставить только одну форму, в которую передавать заранее сформированную таблицу для выбора строки.
- 2. Не используйте методы компоненты GetField(), SetField() и прочих GetEnvironment().
- 3. Почаще получайте обработки из хранилища и переносите изменения из них в вашу разрабатываемую версию. Если есть изменения в формах, лучше их не объединять!!! Ибо сливаются не только модули, но и все параметры формы — галочки, подвязки и т.д. Либо после слияния заново на форму свои изменения добавляйте вручную, либо просто заменяйте обработку в хранилище своей обработкой, если последний коммит обработки был вашим.
- 4. Если есть возможность, используйте тестовую среду, максимально приближенную к реальным условиям. Разнесите клиент и сервер «1С: Предприятия» по разным ПК, установите Mobile SMARTS на разных ПК, попробуйте подключиться к базе удаленно, через интернет по протоколу https.
- 5. Пишите максимально читабельный код, добавляйте отступы везде, где посчитаете нужным, например:

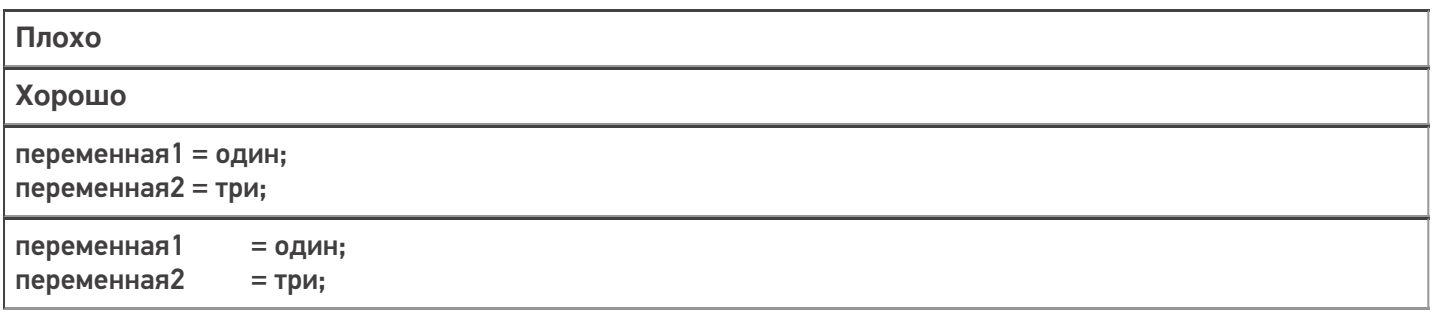

При добавлении отступов используйте клавишу «Tab», а не на пробел, чтобы форматирование текста не «съезжало» при копипасте.

- 6. Избегайте двусмысленности в написании кода, имен переменных! Старайтесь унифицировать имена переменных, делать их говорящими. Код должен быть максимально понятным.
- 7. Пишите комментарии в каких-то неочевидных и непонятных местах кода.
- 8. Используйте обработку исключений:

```
ОписаниеОшибки = ОписаниеОшибки():
Сообщить ("Не удалось сделать что-то там. Причина: " + ОписаниеОшибки);
```
В таком случае метод Описание Ошибки() сможет вернуть описание ошибки.

- 9. Не используйте букву «ё». Ни в именах переменных, ни в реквизитах, ни в элементах формы, ни в синонимах, ни в комментариях.
- 10. Тщательно тестируйте свой код: в разных конфигурациях, в режиме клиента и сервера, в разных бизнеспроцессах. Проводите пошаговую отладку алгоритма.
- 11. ОБЯЗАТЕЛЬНО!! После сравнения/ объединения обработки перепроверьте её работоспособность в реальных условиях !!!

## Не нашли что искали?

⊚ Задать вопрос в техническую поддержку